# ÅRSREDOVISNING

för

## CSR Västsverige

Org.nr. 802444-3221

#### Räkenskapsåret

#### 2023-01-01 — 2023-12-31

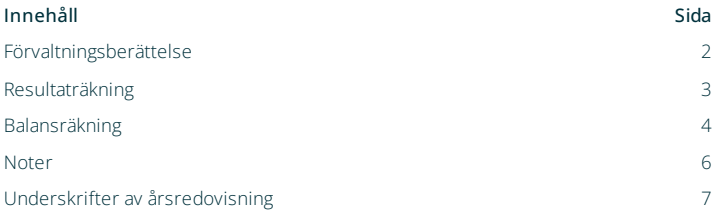

 $\overline{\phantom{a}}$ 

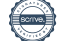

Org.nr 802444-3221

Årsredovisningen är upprättad i svenska kronor (SEK), om inte något annat anges.

# Förvaltningsberättelse

#### Verksamheten

Allmänt om verksamheten

Bolaget har sitt säte i Göteborg.

### Flerårsöversikt

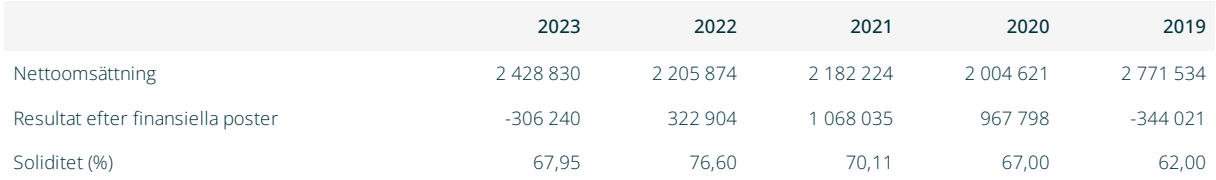

### Nyckeltalsdefinitioner

## Förändringar i eget kapital (EK)

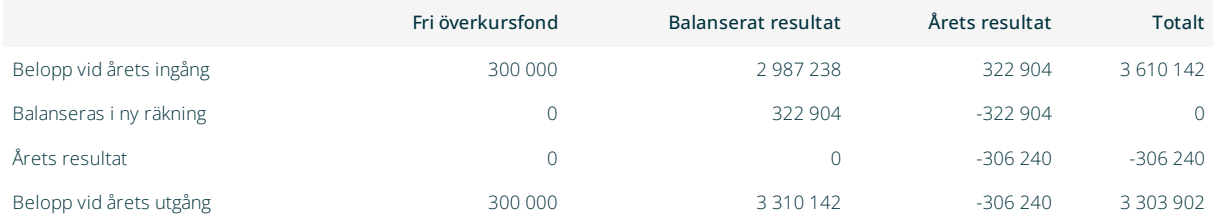

### Resultatdisposition

Till årsstämmans förfogande står följande medel:

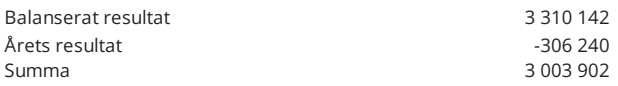

Styrelsen föreslår att medlen disponeras enligt följande:

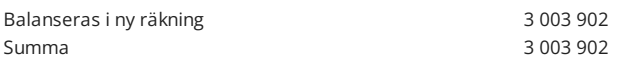

Kommentar till dispositioner

Föreningens resultat och ställning i övrigt framgår i efterföljande resultat- och balansräkning med noter.

Org.nr 802444-3221

# Resultaträkning

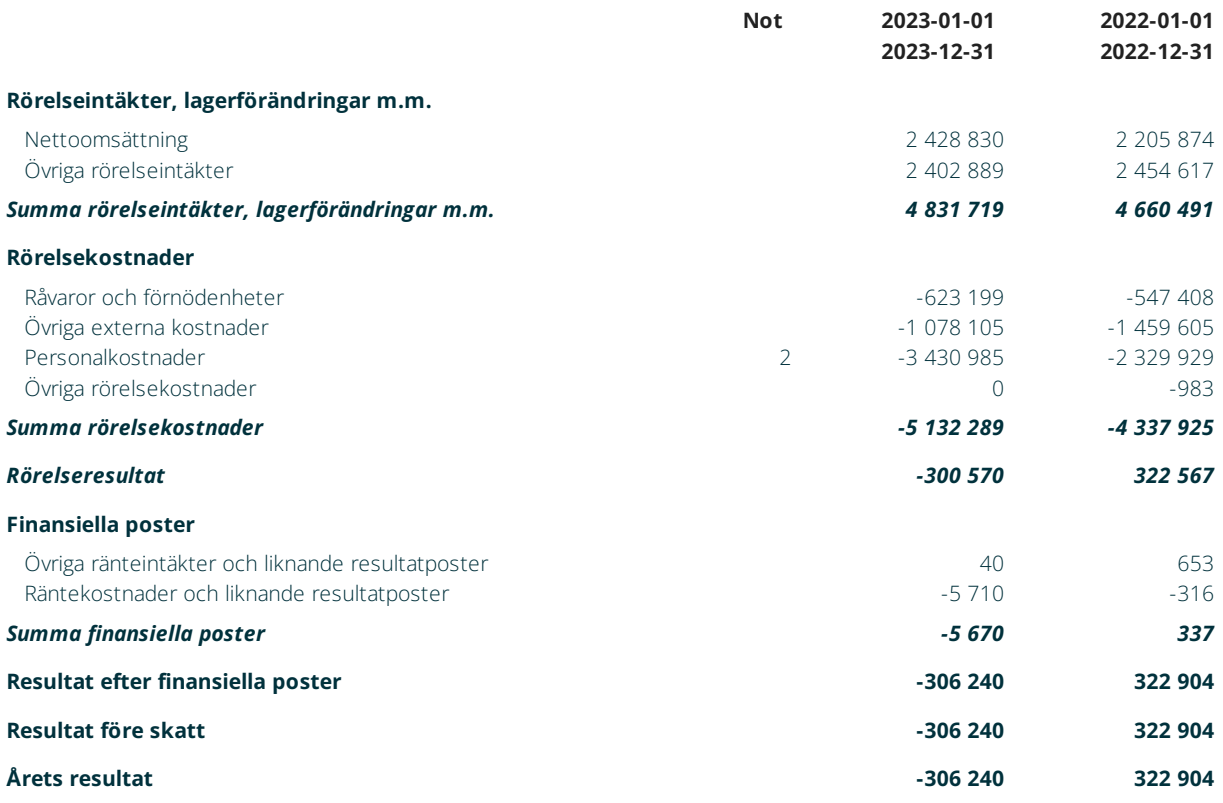

Org.nr 802444-3221

# Balansräkning

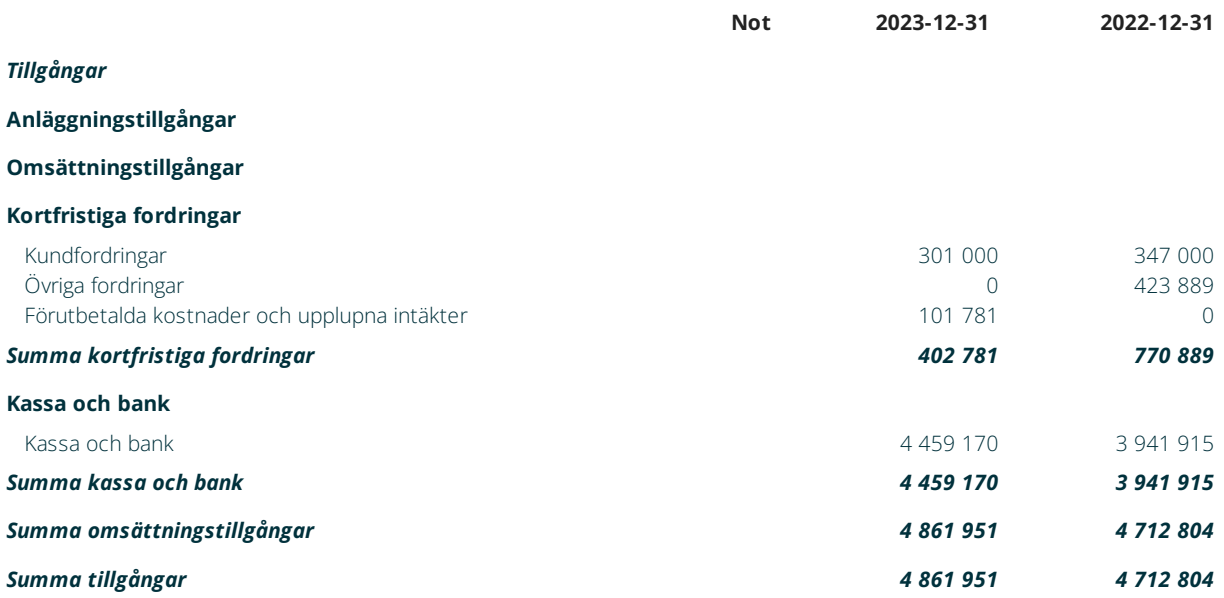

Org.nr 802444-3221

# Balansräkning

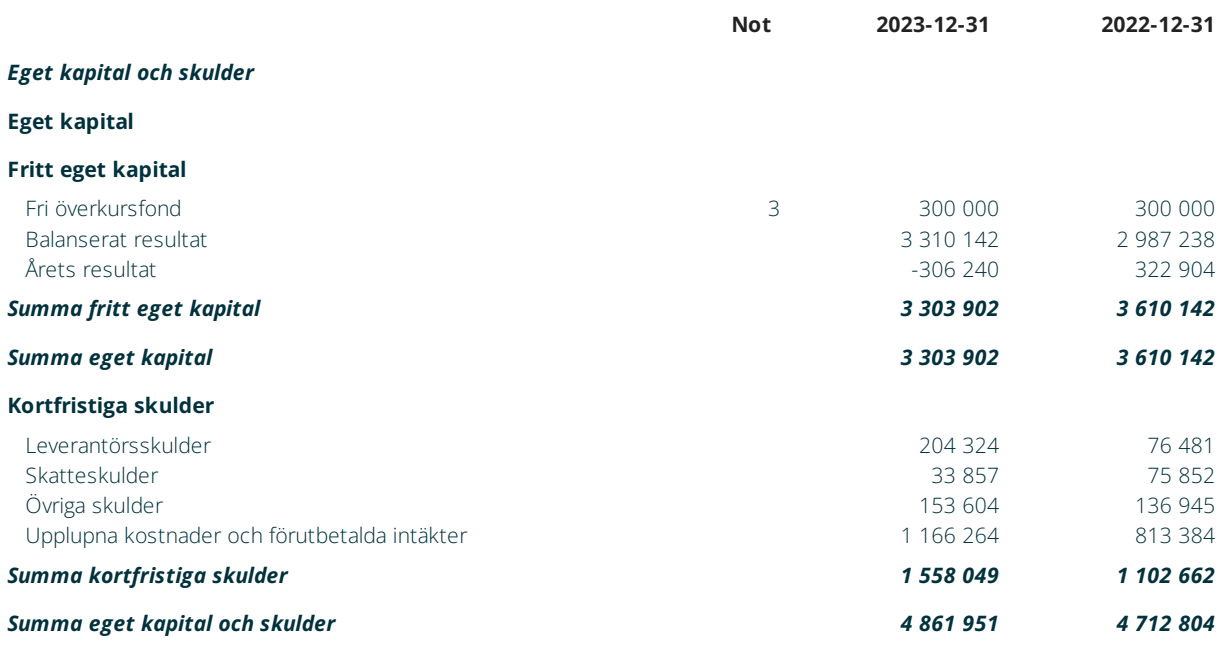

## Noter

## 1 Redovisningsprinciper

Årsredovisningen är upprättad i enlighet med årsredovisningslagen och bokföringsnämndens allmänna råd (BFNAR2016:10) om årsredovisning i mindre företag.

## Noter till resultaträkning

## 2 Medelantal anställda

Medelantalet anställda bygger på av bolaget betalda närvarotimmar relaterade till en normal arbetstid.

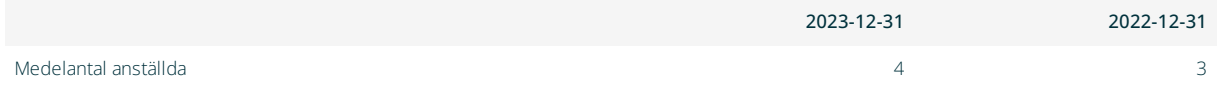

## Noter till balansräkning

## 3 Övriga upplysningar till balansräkningen

Fri överkursfond är ursprungligen en Utvecklingsfond på 300 000 kr som inte ingår i resultatdisposition till årsstämmans förfogande.

Org.nr 802444-3221

## Underskrifter av årsredovisning

Ort Göteborg

*Tobias Hagrenius*

Tobias Hagrenius Styrelseordförande

Konnacht

*Hanna Björk* Hanna Björk Styrelseledamot

LTA

*Lindha Feldin* Lindha Feldin Styrelseledamot

findblad ıli ha

*Angelica Lindblad* Angelica Lindblad Styrelseledamot

 $W_i$  En

*Niclas Emanuelsson* Niclas Emanuelsson Styrelseledamot

Halin Handegand Nybeng

*Malin Hardegård Nyberg* Malin Hardegård Nyberg Styrelseledamot

*Jan Olausson* Jan Olausson Styrelseledamot

Emma Björner

*Emma Björner* Emma Björner Styrelseledamot

# Verifikat

Transaktion 09222115557513495268

## Dokument

7.1 Årsredovisning CSR Västsverige 2023[48] Huvuddokument 7 sidor Startades 2024-03-22 12:36:22 CET (+0100) av Anna Simmons (AS) Färdigställt 2024-03-27 12:46:26 CET (+0100)

### Initierare

Anna Simmons (AS)

CSR Västsverige anna@csrvastsverige.se +46768343658

## Signerare

Tobias Hagrenius (TH) tobias.hagrenius@brixly.se

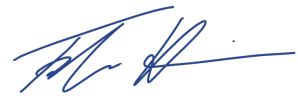

Signerade 2024-03-25 17:00:04 CET (+0100)

Emma Björner (EB) emma.bjorner@gu.se

Emma Björner

Signerade 2024-03-26 12:55:44 CET (+0100)

Lindha Feldin (LF) lindha.feldin@regionhalland.se

 $\hbar\hbar\Omega$ 

Signerade 2024-03-22 15:00:07 CET (+0100)

Niclas Emanuelsson (NE) niclase@live.se

Wy Enne

Signerade 2024-03-22 14:18:22 CET (+0100)

Jan Olausson (JO) jan.olausson@stadshuset.goteborg.se

Jach

Signerade 2024-03-25 08:51:35 CET (+0100)

Hanna Björk (HB) hanna.bjork@vasttrafik.se

Komodinh

Signerade 2024-03-22 13:07:45 CET (+0100)

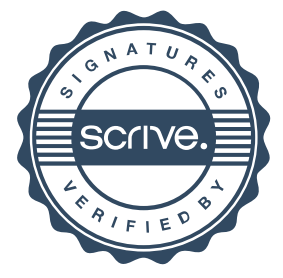

# Verifikat

Transaktion 09222115557513495268

### Malin Hardegård Nyberg (MHN)

malin.hardegard.nyberg@volvo.com

Halin Handegand Nybeng

Signerade 2024-03-22 14:37:14 CET (+0100)

Angelica Lindblad (AL) angelica.lindblad@vagenut.coop

Angeliandinable

Signerade 2024-03-27 12:46:26 CET (+0100)

Detta verifikat är utfärdat av Scrive. Information i kursiv stil är säkert verifierad av Scrive. Se de dolda bilagorna för mer information/bevis om detta dokument. Använd en PDF-läsare som t ex Adobe Reader som kan visa dolda bilagor för att se bilagorna. Observera att om dokumentet skrivs ut kan inte integriteten i papperskopian bevisas enligt nedan och att en vanlig papperutskrift saknar innehållet i de dolda bilagorna. Den digitala signaturen (elektroniska förseglingen) säkerställer att integriteten av detta dokument, inklusive de dolda bilagorna, kan bevisas matematiskt och oberoende av Scrive. För er bekvämlighet tillhandahåller Scrive även en tjänst för att kontrollera dokumentets integritet automatiskt på: https://scrive.com/verify

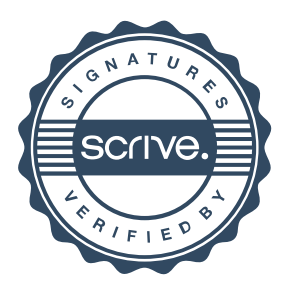